# 電子調達システム運用基準

国土技術政策総合研究所

# 目次

## 1.紙入札の基準

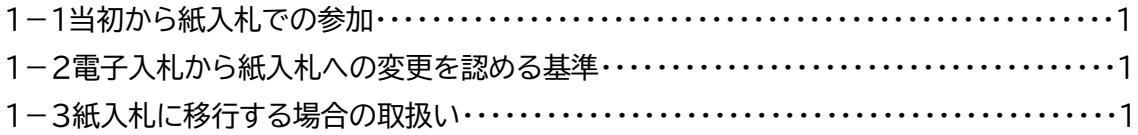

## 2.案件登録

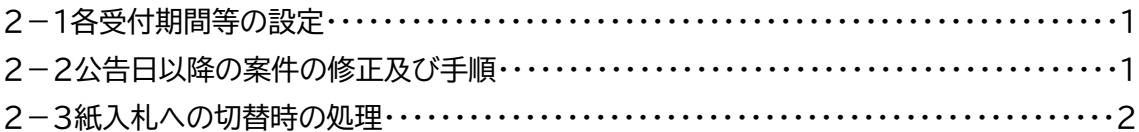

# 3.証明書等

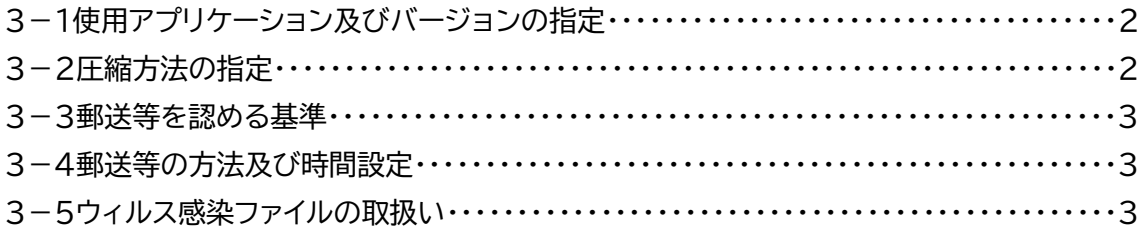

# 4.開札

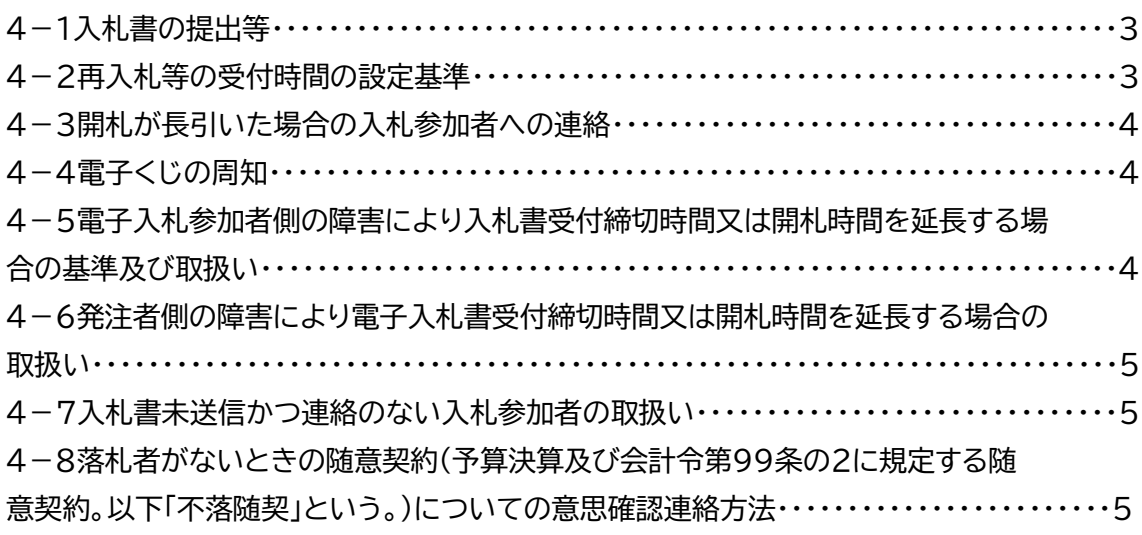

5.公開基準

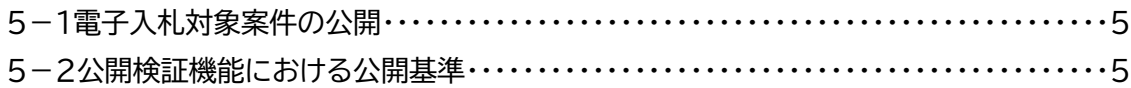

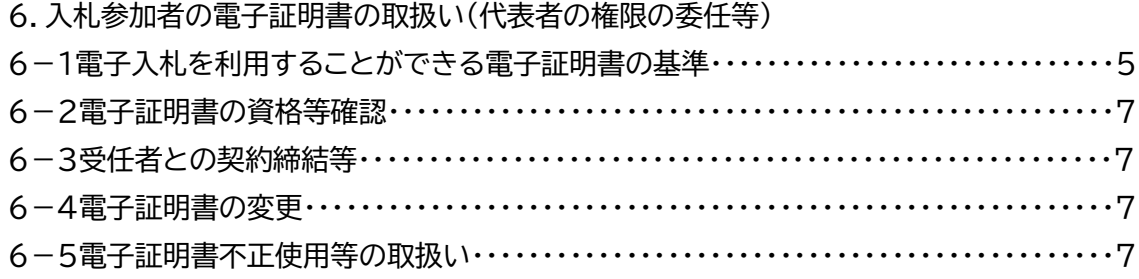

#### 電子調達システム運用基準

1. 紙入札の基準

1-1当初から紙入札での参加

発注者は(本官・分任官)、入札(見積を含む。以下同じ。)に参加しようとする者(以下「入札 参加者」という。)から、紙入札方式参加願(様式1)が提出されたときは、当該入札参加者につ いて、従来の紙による入札(以下「紙入札」という。)とする。

また、WTO対象案件において、紙入札を希望する場合の取扱いも同様とする。

1-2電子入札から紙入札への変更を認める基準

電子調達システムの入札機能による入札(以下「電子入札」という。)による手続きの開始後、 電子入札参加者から紙入札への変更を求められた場合、やむを得ないと認められる事由によ り電子入札の続行が不可能であり、かつ全体の入札手続に影響がないと認められる場合につ いてのみ、当該入札参加者について、電子入札から紙入札への変更を認めるものとする。

<やむを得ない事由の例示>

①システム障害により締切に間に合わない場合

②電子証明書が失効、閉塞、破損等で使用不可となった場合

1-3紙入札に移行する場合の取扱い

前項の規定により、紙入札への変更を認めた場合は、開札時、電子調達システムの紙入札情 報登録画面において、当該入札参加者を電子事業者(有資格者)から検索・設定のうえ、紙入札 額の登録を行う。なお、既に実施済みの電子調達システムによる書類の送受信は有効なものと して取扱い、別途の交付又は受領手続きを要しないものとする。

2.案件登録

2-1各受付期間等の設定

開札予定日時は、入札書受付締切予定日時の翌日を標準とするものとする。

証明書等の提出期日の設定にあたっては、各入札方式により適宜開札日以前に設定するも のとし、その他の期間等日時の設定にあたっては、各入札方式とも従来の紙入札における運用 に準じて設定するものとする。

2-2公告日以降の案件の修正及び手順

公告日以降において、案件登録情報のうち、年度、調達案件名、入札方式、総合評価計算式、 WTO(政府調達)案件、資格の種類、地域区分、会計機関、役職、契約担当部署及び官職名につ いて錯誤が認められた場合には、以下の手順によりすみやかに案件の再登録を行うものとす る。

①錯誤案件に対して証明書等の提出が行われるのを防ぐため、取り止めの処理を行い、取

り止め通知書により、入札参加者に錯誤である旨、通知する。

②新規の案件として、調達申請又は調達実施からあらためて登録を行う。

③既に証明書等の提出があった電子入札参加者に対しては、確実に連絡の取れる方法で連 絡を行い、改めて登録した案件に対して証明書等を送信するように依頼する。

2-3紙入札への切替時の処理

特段の事情により発注者が当該案件を電子入札から紙入札へ切替えるに至った場合には、 以下のとおり手続きを行い、電子調達システム処理を行わないものとする。

- 一 入札書等受付開始日の到達前の場合
	- ①調達案件備考欄に「紙入札へ移行」と追記し、証明書等の提出が行われるのを防ぐため、 締切日時の変更を行う。

(修正例:受付開始日時13:00 同締切日時13:01)

※締切日時は入力時刻から最短で90分後の登録となるため留意すること。

- ②既に証明書等の提出があった電子入札参加者に対しては、確実に連絡の取れる方法で連 絡を行い、電子入札にかかる作業を行わないよう指示するものとする。実施済みの電子 調達システムによる書類の送受信は有効なものとして取扱い、別途の交付又は受領手続 きを要しないものとする。
- 二 入札書等受付開始日の到達後の場合 案件の取り止めを実施し、調達申請又は調達実施からあらためて登録を行う。
- 3.証明書等
- 3-1使用アプリケーション及びバージョンの指定

証明書等の作成に使用するアプリケーションソフトは、発注者の指定する形式(入札説明書 等による)とする場合を除き、次のいずれかを標準として指定する。保存するファイルの形式は 発注者の使用するアプリケーションソフトで表示可能な形式を指定するものとする。ただし、当 該ファイルの保存時に損なわれる機能は作成時に利用しないよう入札参加者に明示するもの とする。

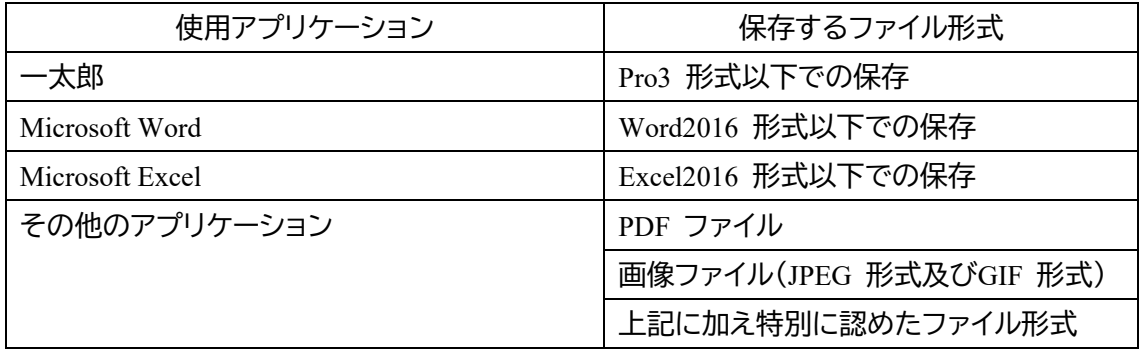

3-2圧縮方法の指定

ファイル圧縮を認める場合は、LZH又はZIP形式を指定するものとする。

ただし、自己解凍方式は指定しないものとする。

3-3郵送等を認める基準

証明書等の容量が10MBを超える場合には、原則として郵送又は民間事業者による信書の 送達に関する法律(平成14 年法律第99 号)第2条第6項に規定する一般信書便事業者若しく は同条第9項に規定する特定信書便事業者による同条第2項に規定する信書便(以下「郵送 等」という。)による提出を求めるものとする。また、案件の特性等により、すべての電子入札 参加者に対して郵送等での提出を求めることができるものとする。

#### 3-4郵送等の方法及び時間設定

郵送等での提出を認める場合には、必要書類の一式を送付するものとし、電子調達シ ステムでの提出との分割は認めない。また、郵送等による提出を認める場合は電子調達 システムにより、証明書等として下記の内容を記載した書面の送信を求めるものとする。

- 1 郵送等する旨の表示
- 2 郵送等する書類の目録
- 3 郵送等する書類のページ数
- 4 発送年月日

郵送等の締切(必着。以下同じ。)は、電子調達システムの締切の日時と同一とする。また郵 送等にあっては、郵便書留等の配達の記録が残るものを必ず利用させるものとする。なお、郵 送等された資料を受領し、審査が完了した際は、電子調達システム上で証明書等審査結果通知 書の発行を行う。

3-5ウィルス感染ファイルの取扱い

電子入札参加者から提出された証明書等へのウィルス感染が判明した場合、直ちに閲覧等 を中止し、ウィルス感染している旨を当該電子入札参加者に電話等で連絡し、再提出の方法に ついて協議するものとする。

再提出が行われた場合には、発注者は受領確認後、電子調達システムによる受付票の発行 を行うものとする。

4.開札

4-1入札書の提出等

電子入札による入札参加者は、電子調達システムの入札書受付締切日時までに入札書の提 出を行わなければならないものとし、提出した入札書の引換え、変更又は取消をすることはで きない。

4-2再入札等の受付時間の設定基準

再入札書又は見積書の受付時間は当面30分間を標準として設定するものとする。

4-3開札が長引いた場合の入札参加者への連絡

開札予定時間から落札決定通知書又は再入札通知書等の発行まで、著しく遅延する場合に は、必要に応じ、電子入札参加者に電話等により状況の情報提供を行うものとする。

4-4電子くじの周知

電子調達システムでは、電子くじ機能を備えているので、以下の例を参考に入札説明 書等で電子くじについての説明を記載し、事業者に周知を図るものとする。

(記載例)

(△)電子くじについて

電子調達システムでは、入札参加者の利便性向上のため、電子くじ機能を実装している。 電子くじを行うには、入札者が任意で設定した000 ~ 999 の数字が必要になるので、電子 入札事業者は、電子調達システムで電子くじ番号を入力し、紙入札事業者は、紙入札方式参 加願に記載するものとする。

(○)くじになった場合の取扱い

落札となるべき同価格の入札をした者が2人以上あり、くじにより落札者の決定を行うこ ととなった場合には、以下のとおり行うものとする。

① 同価格の入札をした者が電子入札事業者のみの場合

電子入札事業者が入力した電子くじ番号を元に電子くじを実施のうえ、落札者を決定す るものとする。

② 同価格の入札をした者が電子入札事業者と紙入札事業者が混在する場合

電子入札事業者が入力した電子くじ番号及び紙入札事業者が紙入札方式参加願に記載 した電子くじ番号を元に電子くじを実施のうえ落札者を決定するものとする。

③ 同価格の入札をした者が紙入札事業者のみの場合

その場で紙くじ(又は電子くじ)を実施のうえ落札者を決定するものとする。

4-5電子入札参加者側の障害により入札書受付締切時間又は開札時間を延長する場合 の基準及び取扱い

電子入札参加者側の障害により電子入札ができない旨の申告があった場合は、障害の内容 と復旧の可否について調査確認を行うものとする。

すぐに復旧できないと判断され、かつ下記の各号に該当する障害等により、原則として複数 の電子入札参加者が参加できない場合には、入札書受付締切予定時間及び開札予定時間の 変更(延長)を行うことができるものとする。(なお、電子入札から紙入札への変更を認める基 準については、1-2参照。)

①天災

②広域・地域的停電

③プロバイダ、通信事業者に起因する通信障害

④その他、時間延長が妥当であると認められた場合

(ただし、電子証明書の紛失・破損、端末の不具合等、入札参加者の責による障害であ ると認められる場合を除く。)

変更後の開札予定時間が直ちに決定できない場合においては、その旨を全ての電子入札参 加者に電話等で連絡するものとし、開札日時が決定した場合には、その旨を全ての電子入札参 加者に電話等で連絡するものとする。

4-6発注者側の障害により電子入札書受付締切時間又は開札時間を延長する場合の取 扱い

発注者側の障害が発生した場合は、電子調達システム運用主管組織(総務省)と協議し、障害 復旧の見込みがある場合には、電子入札書受付締切予定時間及び開札予定時間の変更(延長) を行い、障害復旧の見込みがない場合には、紙入札に変更するものとする。

障害復旧の見込みがあるが、変更後の開札予定時間が直ちに決定できない場合において は、その旨を全ての電子入札参加者に電話等で連絡するものとし、開札日時が決定した場合に は、その旨を全ての電子入札参加者に電話等で連絡するものとする。

4-7入札書未送信かつ連絡のない入札参加者の取扱い

入札締切予定時間になっても入札書が電子調達システムサーバーに未到達であり、かつ電 子入札参加者からの連絡がない場合は、当該電子入札参加者が入札を辞退したものと見なす ものとする。

4-8落札者がないときの随意契約(予算決算及び会計令第99条の2に規定する随意契約。 以下「不落随契」という。)についての意思確認連絡方法

不落随契に移行する場合の取扱いについて入札説明書等への記載によりあらかじめ全ての 入札参加者に下記内容を周知するものとし、また、不落随契移行時に電子調達システムにより 送信するメールにも同じ内容を記載するものとする。

①見積書提出意思のある者は見積書の提出を行うこと。

②見積書提出意思のない者は辞退届を必ず送信すること。

③何ら意思表示のない者は見積書提出意思のない者と見なすこと。

 不落随契に伴う見積依頼通知書は、原則として前回の入札に参加した全ての入札参加者に 対して送信するものとする。

5.公開基準

5-1電子入札対象案件の公開

電子入札対象案件については電子調達システム上で公開するものとする。

5-2公開検証機能における公開基準

公開検証機能については、すべての入札参加者の公開を原則とし、入札の結果登録完了後、 直ちに公開対象企業登録を行うものとする。

ただし、一般競争参加資格非認定、指名の取消となった入札参加者の情報については、非公 開とする。

6.入札参加者の電子証明書の取扱い(代表者の権限の委任等)

6-1電子入札を利用することができる電子証明書の基準

電子入札を利用することができる電子証明書は、競争参加資格認定通知書に記載されてい る者(以下「代表者」という。)又は代表者から期間を定めて入札・見積権限について委任する 期間委任または、個別案件に関する入札・見積権限について委任する都度委任により委任をう けた者(以下「受任者」という。)の電子証明書に限る。

なお、受任者による電子入札の利用は、以下の基準により都度委任又は期間委任が電子調 達システムで設定された場合に限り認めるものとする。

1.設定の方法

各府省毎に電子調達システムで設定を行うものとする。

2.設定時期

委任の設定は、参加を希望する入札案件の入札参加手続前までに設定するものとす る。

入札手続途中における提出は認めない。

3.委任の内容

①権限

入札、見積についての権限が委任されていなければならない。

②復代理人

復代理は認めないものとする。

③期間委任の委任期間

期間委任を行う場合の委任期間は競争参加資格の有効期限を限度とする。

委任期間内に代表者又は受任者に変更があった場合及び受任者の電子証明書につ いて有効期限満了等による変更又は追加があった場合には、変更内容について、速や かに、期間委任状を提出した全ての府省に期間委任状の再設定を行うよう求めるもの とする。

④個別案件の設定

都度委任を行う場合は、入札参加を希望する案件の設定を行う。

また、紙入札事業者については、様式2-1の年間委任状又は様式2-2の委任状が提出され た場合に限り認めるものとする。

1.提出の相手方

原則として各発注者(本官・分任官)毎に提出を求めるものとする。

2.提出時期

参加を希望する入札案件の入札参加手続前までに提出するものとする。 入札手続途中における提出は認めない。

3.委任状の内容

①権限

入札、見積についての権限が委任されていなければならない。 ②復代理人

復代理は認めないものとする。

③期間委任の委任期間

期間委任を行う場合の委任期間は競争参加資格の有効期限を限度とする。

委任期間内に代表者又は受任者に変更があった場合には、変更内容について、速 やかに、期間委任状を提出した全ての発注機関に書面による届出を求めるものとす る。

④個別案件名の記載

都度委任を行う場合は、入札参加を希望する案件名の記載を行うものとする。

3.提出方法

委任状は、記名・押印された委任状(書面)の提出とする。

6-2電子証明書の資格等確認

発注者は、一般競争入札方式(随意契約のうちオープンカウンター方式を実施する場合を含 む。)において参加申請等のあった者については、電子調達システムで競争参加資格の有無を 確認するものとする。

通常指名競争入札方式(随意契約(オープンカウンター方式を除く。)を実施する場合を含 む。)については、事前に電子調達システムに登録されている「商号又は名称」、「住所」及び「代 表者氏名」ごとに、競争参加資格の有無を確認するものとする。

以上の確認は、6-1に規定する当該入札参加者の代表者又は受任者か否かの確認と併せ て行うものとする。確認した結果、入札又は見積の権限を有しないと判断された場合には、発 注者は電子入札参加者に電話等でその旨を通知するものとし、この場合において、当該電子 入札参加者が以下の方法によらなければ、当該案件への入札参加を認めないものとする。

①代表者又は代理権限のある名義人の電子証明書により、再度参加申請等を行う。

②代表者又は代理権限のある名義人の電子証明書がない場合、紙入札による参加を申請す る。

6-3受任者との契約締結等

代表者の電子証明書により入札等を行い落札した場合には、代表者又は代表者から委任状 により契約権限の委任を受けた者と契約を締結することができる。

受任者の電子証明書により入札を行い落札した場合には、原則として、当該入札をした受任 者又は代表者と契約を締結することができる。

6-4電子証明書の変更

入札参加者は、入札手続の開始以降、使用していた電子証明書について、電子証明書発行 機関の電子証明書の利用に関する規約上の失効事由が生じた場合は、利用者情報更新または 受任者情報更新によって電子証明書の追加・削除を行う。また、電子証明書の有効期限の満了 により開札までの間に使用することができなくなった場合には、電子証明書更新によって、電 子証明書の更新を行う。

6-5電子証明書不正使用等の取扱い

電子入札参加者が電子証明書を不正に使用等した場合には、当該電子入札参加者の指名を 取り消す等、当該入札への参加を認めないことができる。落札後に不正使用等が判明した場 合には、契約締結前であれば、契約締結を行わないことができる。

なお、以上の取扱いについては、競争入札心得、入札説明書等に明示するものとする。

また、契約締結後に不正使用等が判明した場合には、契約の履行状況等を考慮して契約を 解除するか否かを判断するものとする。

<不正に使用等した場合の例示>

①他人の電子証明書を不正に取得し、名義人になりすまして入札に参加した場合

②代表者、受任者が変更となっているにもかかわらず、変更前の代表者等の電子証明書 を使用して入札に参加した場合

③同一案件に対し、同一業者が故意に複数の電子証明書を使用して入札に参加した場合

様式1

# **紙 入 札 方 式 参 加 願**

○○○○(件名)

上記の案件は、電子調達システムを利用しての参加ができないため、紙入札方 式により参加いたします。

年 月 日

業者コード 企業郵便番号 企業住所 企業名称 代表者氏名 (又は受任者氏名) 代表者役職 (又は受任者役職) 代表者等電話番号 電子くじ番号

> [連絡先] 担当者氏名 電話番号 メールアドレス

支出負担行為担当官

国土技術政策総合研究所長 ○○ ○○ 殿

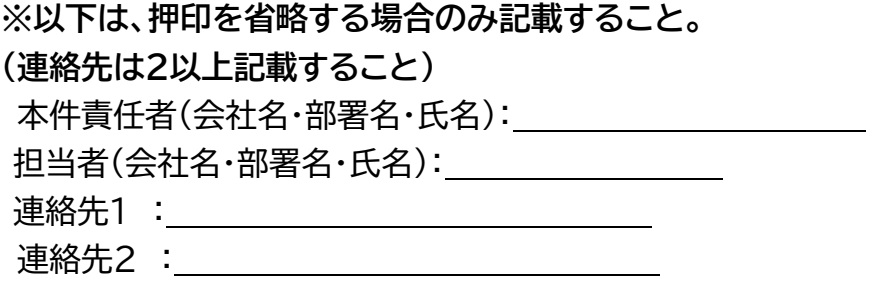

様式2-1

# **年間委任状**

## 受任者 住 所

企業名称

氏 名

私は上記の者を代理人と定め下記の権限を委任します。

記

 委任期間 年 月 日から 年 月 日まで

 委任事項 1.見積及び入札に関する一切の件 2. 契約締結に関する件

#### 年 月 日

支出負担行為担当官

国土技術政策総合研究所長 殿

 委任者 住 所 企業名称 氏 名

**※以下は、押印を省略する場合のみ記載すること。契約締結について委任する場 合は押印省略不可。 (連絡先は2以上記載すること)** 本件責任者(会社名・部署名・氏名): 担当者(会社名・部署名・氏名): 連絡先1 : 連絡先2 :

様式2-2

# **委任状**

私は、受任者 住 所

# 企業名称 氏 名 さんじょう を

代理人と定め、国土技術政策総合研究所の発注する ○○○○(件名) に関し、下記の権限を委任します。

#### 記

1. 見積並びに入札に関する一切の件 2.紙入札方式参加願に関する件

年 月 日

支出負担行為担当官

国土技術政策総合研究所長 殿

 委任者 住 所 企業名称 氏 名

**※以下は、押印を省略する場合のみ記載すること。契約締結について委任する場 合は押印省略不可。 (連絡先は2以上記載すること)** 本件責任者(会社名・部署名・氏名): 担当者(会社名・部署名・氏名): 連絡先1 : 連絡先2 :